## **Experiment N<sup>o</sup> 7**

#### **Subroutine Handling Instructions and Macros**

#### **Introduction:**

In this experiment you will be introduced to subroutines and how to call them. You will verify the exchange of data between a main program and a subroutine in the 8086 environment. You will also use Macros, and as applications you will deal to a useful data representation: look-up tables. .

You will need some of the programs developed in previous experiments to rewrite them in a more structured way.

#### **Objectives:**

- 1- Procedures and Procedure Calls
- 2- Parameter Passing through Memory, Registers and the Stack
- 3- Use of Macros
- 4- Look-up Tables
- 5- Real-time clock reading,

#### **References:**

Textbook:

- Section 3.4,
- Section 3.5.
- Lecture notes.

#### **Macros:**

Macro sequences relieve the programmer from retyping the same instructions. They allow you create your own pseudo language for instruction sequences that often appear in programming. A macro sequence starts by the MACRO directive and ends by an ENDM directive. Associated with MACRO is the name of the macro and any parameters that are carried with the macro to the instructions between MACRO and ENDM statements. Program 7.3 contains two macros. A MACRO is declared and used as shown in the following example

```
DISPLAY MACRO STRING 
       MOV DX,OFFSET STRING 
       MOV AH,09H 
       INT 21H 
ENDM 
;If "Message"is the string to be displayed, the 
; Macro is called as follows: 
DISPLAY MESSAGE
```
Macros can be saved in a separate file, to which a name such as "MACRO.INC" can be given. This file can then be used as a library, and therefore can be included in the program using the directive INCLUDE, in the following manner:

INCLUDE MACRO.INC

Provided that both, the program and the macro library are in the same directory. Alternatively the path has to be specified as follows:

INCLUDE Path\MACRO.INC

#### **Labels local to a Macro**:

When a MACRO contains labels, and the Macro is used more than once in a program, which is usually the case, the assembler gives the following error: Label referenced more than once. To avoid such an error, these labels should be made local to the MACRO, this is done using the following:

```
DISPLAY MACRO STRING 
                                                                Local Label1 
                                                                 … 
                                                               Label1:… 
ا <del>سال الله ال</del>ي الله الله على الله على الله على الله على الله على الله على الله على الله على الله على الله عل<br>الله على الله على الله على الله على الله على الله على الله على الله على الله على الله على الله على الله على ا
                                                               ENDM
```
### **The Stack:**

The stack is a special segment in memory used to facilitate subroutine handling. The SS register contains the Stack Segment number where the stack is stored. The ".STACK" directive instructs the assembler to reserve a stack segment of a desired size. For example, to reserve a stack segment of size 80 bytes, ".STACK 50" is used before the ".CODE" directive. In this case, the ".STACK" directive initializes the Stack Pointer to 50H. If the ".STACK" directive is missing from a program, the assembler issues the warning: "LINK: Warning L4021: no stack segment".

The stack always starts at a high address and grows towards the beginning of the stack segment at a lower address. When a program starts, the stack is empty, and its size is zero. The microprocessor stores data on the stack as needed, and uses the SP register to point to the last item stored on the stack. The stack size dynamically changes as data is stored or retrieved from the stack.

The stack handling instructions are summarized in Table 7. 1. The PUSH instruction is used to store the content of a 16-bit register, or memory location, on the stack. It first decreases the content of SP by two and then stores the data into the two bytes on the top of the stack. The high order byte of the data goes to the high addressed byte in the stack.

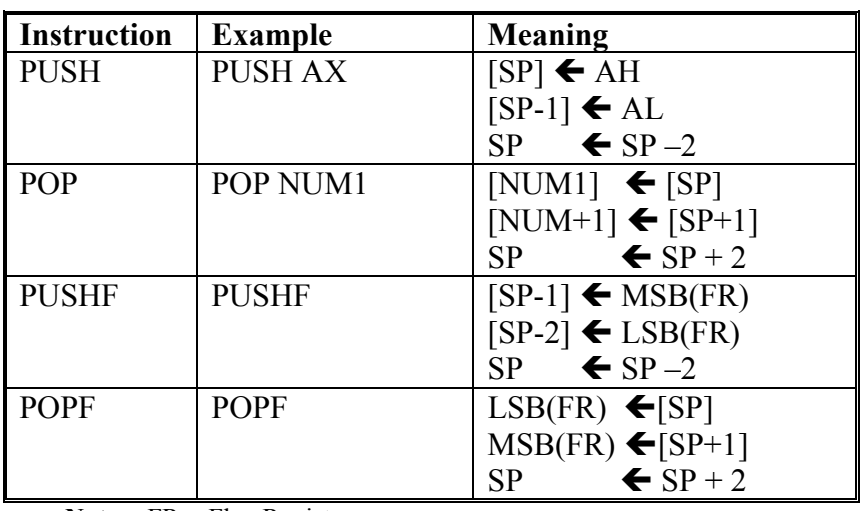

**Note:** FR = Flag Register

**Table 7. 1**: Summary of the Satck Handling Instructions

The PUSHF instruction is similar to the PUSH instruction, except that the PUSHF is used to push the contents of the flag register onto the stack. The POP and POPF instructions have a reverse action of the PUSH and PUSHF, respectively. The POP instruction retrieves a word from the stack and then increases SP by two. The POPF has the same effect, except that the word retrieved is saved to the flag register.

#### **Subroutine calls**:

A procedure is a reusable section of the software that is stored in memory once, but used as often as necessary. The CALL instruction links to the procedure and the RET (return) instruction returns from the procedure. The Stack stores the return address whenever a procedure is called during the execution of a program. The CALL instruction pushes the address of the instruction following the CALL (return address) onto the stack. The RET instruction removes an address from the stack, so the program returns to the instruction following the CALL.

With the Assembler (MASM) there are specific ways for writing, and storing, procedures. A procedure begins with the PROC directive and ends with the ENDP directive. Each directive appears with the name of the procedure. The PROC directive is followed by the type of the procedure: NEAR (intra-segment) or FAR (intersegment).

In MASM version 6.X, a NEAR or FAR procedure can be followed by the USES statement. The USES statement allows any number of registers to be automatically pushed onto the stack and popped from the stack within the procedure.

Procedures that are to be used by all software (*global*) should be written as FAR procedures. Procedures that are used by a given task (*local*) are normally defined as NEAR procedures.

### **The CALL Instruction:**

The CALL instruction transfers the flow of the program to the procedure. The CALL instruction differs from the jump instruction in the sense that a CALL saves a return address on the stack. The RET instruction return control to the instruction that immediately follows the CALL. There exist two types of calls: FAR and NEAR, and two types of addressing modes used with calls, Register and Indirect Memory modes.

### **Near CALL:**

A near CALL is three bytes long, with the first byte containing the opcode, and the two remaining bytes containing the displacement or distance of  $\pm$ 32 K. When a NEAR CALL executes, it pushes the offset address of the next instruction on the stack. The offset address of the next instruction appears in the IP register. After saving this address, it then adds the displacement from bytes 2 and 3 to the IP to transfer control to the procedure. A variation of NEAR CALL exists, CALLN, but should be avoided.

### **Far CALL:**

The FAR CALL can call a procedure anywhere in the system memory. It is a fivebyte instruction that contains an opcode followed by the next value for the IP and CS registers. Bytes 2 and 3 contain the new contents of IP, while bytes 4 and 5 contain the new contents for CS. The FAR CALL instruction places the contents of both IP and CS on the stack before jumping to the address indicated by bytes 2 to 5 of the instruction. This allows a call to a procedure anywhere in memory and return from that procedure. A variant of the FAR CALL is CALLF but should be avoided.

### **CALLs with register operand**:

CALLs can contain a register operand. An example is CALL BX, in which the content of IP is pushed into the stack, and a jump is made to the offset address located in register BX, in the current code segment. This type of CALL uses a 16-bit offset address stored in any 16-bit register, except the segment registers.

Program 7.1 illustrates the use of the CALL register instruction to call a procedure that begins at offset address DISP. The offset address DISP is placed into the BX register, then the CALL BX instruction calls the procedure beginning at address DISP. This program displays "OK" on the monitor screen.

### **CALLs with Indirect Memory Address**:

A CALL with an indirect memory address is useful when different subroutines need to be chosen in a program. This selection process is often keyed with a number that addresses a CALL address in a lookup table.

Program 7.2 shows three separate subroutines referenced by Number 1,2 and 3 as read from the keyboard. The calling sequence adjusts the value of AL and extends it to a 16-bit number before adding it to the location of the lookup table. This references one of the three subroutines using the CALL TABLE[BX] instruction. When this program executes, the letter A is displayed when a 1 is typed, B if 2 and C if 3 is typed.

The CALL instruction can also reference far pointers if the data in the table are defined as double-word data with the DD directive, using the CALL FAR PTR[SI] or CALL TABLE[SI] instructions. These instructions retrieve a 32-bit address from the data segment memory location addressed by SI and use it as the address of a far procedure.

### **Parameter Passing**:

To pass data (parameters) between the main program and the routines, data may be left in the general-purpose registers. This method has the disadvantage of changing the contents of the registers every time the subroutine is called. A more elegant way is to exchange data through the stack, or through memory. The data to be passed to a subroutine is saved in the memory before calling the subroutine. All the registers that need to be saved, and are used by the subroutine, should also be saved and retrieved afterwards.

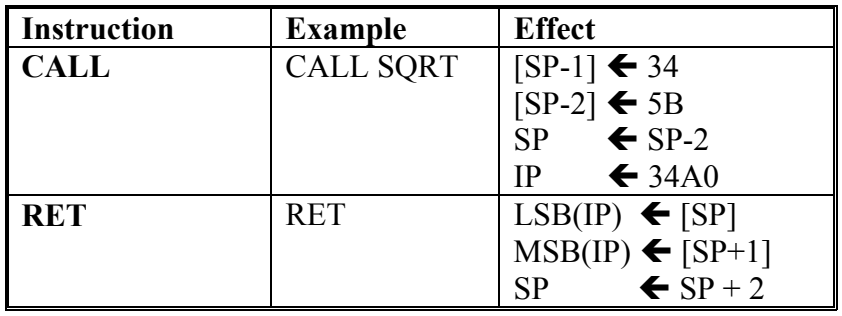

**Note**: Assuming SQRT is a Near Procedure, starting at CS:34A0H, and the instruction CALL is at CS:345BH.

**Table 7. 2:** Summary of the Subroutine Handling Instructions

### **Reading the System Date: Function 2AH, INT 21H:**

Function 2AH of Interrupt INT 21H is used to read the system date. It returns the Day of the week in AL register, the year in CX register, the month in DH register and the day of the month in DL register. Note that as indicated in Table 7. 3, the returned values are in hexadecimal format, which, in order to be displayed, need to be converted to decimal, as indicated in experiment 5.

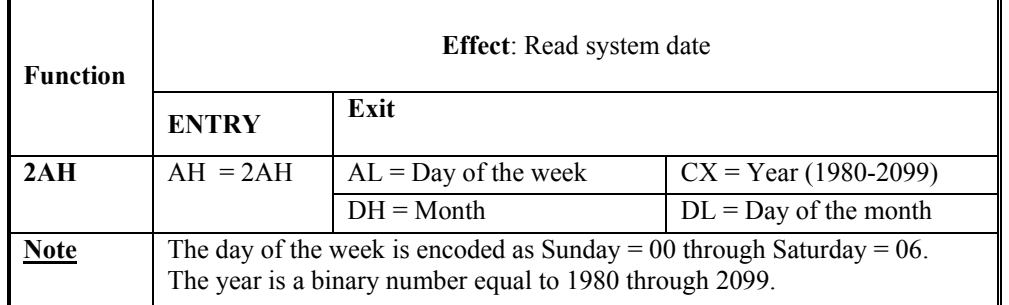

**Table 7. 4:** Read Time and Date Function: 2AH, INT 21H

#### **Note on the use of the XLAT instruction:**

The XLAT instruction adds the contents of AL to the contents of BX to form an address in a look-up-table. It then transfers the contents of the data at that address [BX+AL] to the AL register.

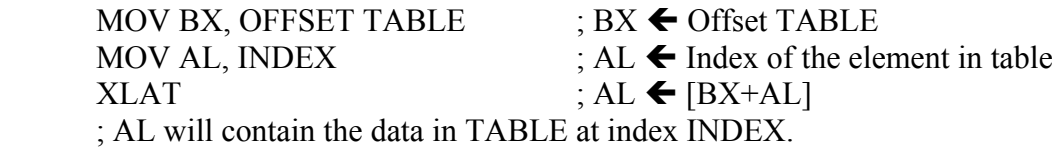

# **Pre Lab Work**:

- 1. Write, assemble, link and run program 7.1 and 7.2. Try to understand how the different routines are written and how they are called. See also how the different procedures pass parameters between them.
- 2. Write, assemble, link and run program 7.3. See how Macros are used.
- 3. Rewrite program 6.1, from Experiment 6, using Procedures and Macros. Call it program 7.4.
- 4. Bring your work to the lab.

# **Lab Work:**

- 1- Show programs 7.3 and 7.4 to your lab instructor.
- 2- Modify program 6.3, from experiment 6, using Procedures and Macros. Call it program 7.5.
- 3- Program 7.4 reads a string and encrypts it. Complete the program and use Macros and Procedures.
- 4- Modify Program 7.4, so that it reads an encrypted string and converts it back to the original one. Write this program using procedures and Macros. Call it program 7.6.

## **Lab Assignment:**

DOS Function 2CH reads the system time, and works as described below:

MOV AH,2CH INT 21H ; and returns (in binary) the time as follows: CH: hours (0-23); CL: minutes  $(0-59)$ ; DH: seconds (0-59); and DL: hundredths of a second.

Use program 7.3, and the above function, to develop a program that reads the date, and displays it in the following format:

Today is: Sunday 24/October/1999, The Time is: 12:02:32

Make the program loop for a large number of times, so that you can see the time changing.

## **TITLE "Program 7.1"**

; a program that display OK on the monitor screen using procedure DISP

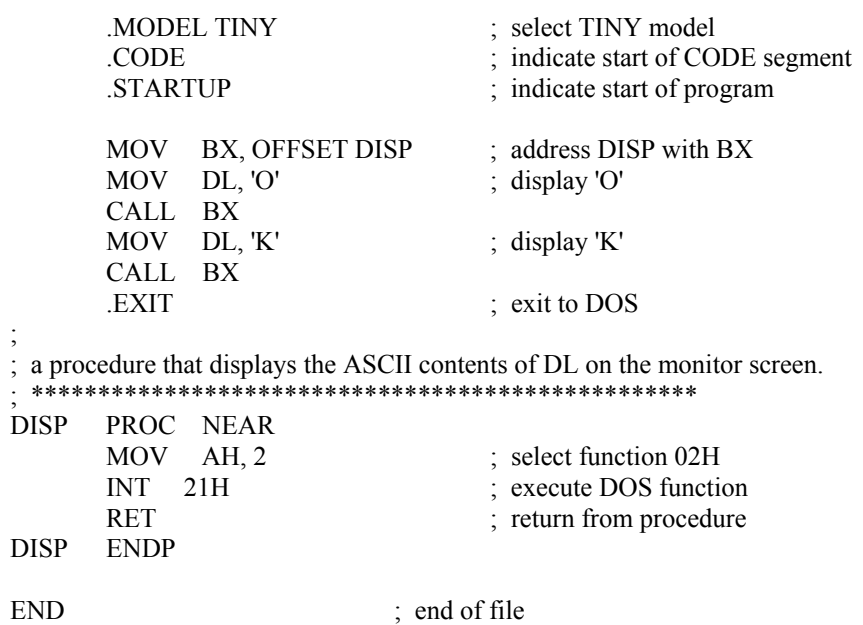

# **TITLE "Program 7.2"**

; program that uses a CALL lookup table to access one of three different procedures:

; the contract of the contract of the contract of the contract of the contract of the contract of the contract of the contract of the contract of the contract of the contract of the contract of the contract of the contrac

; ONE, TWO, or THREE.

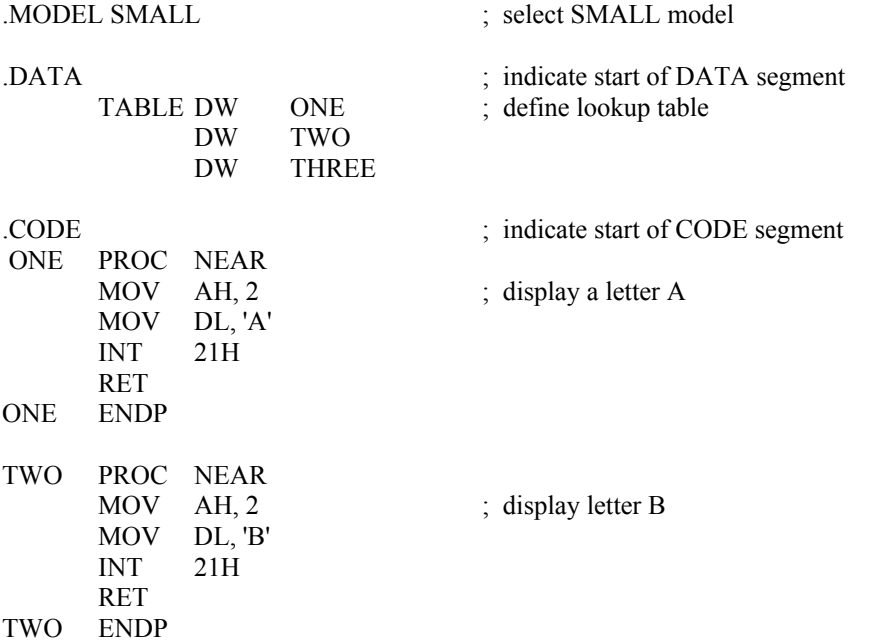

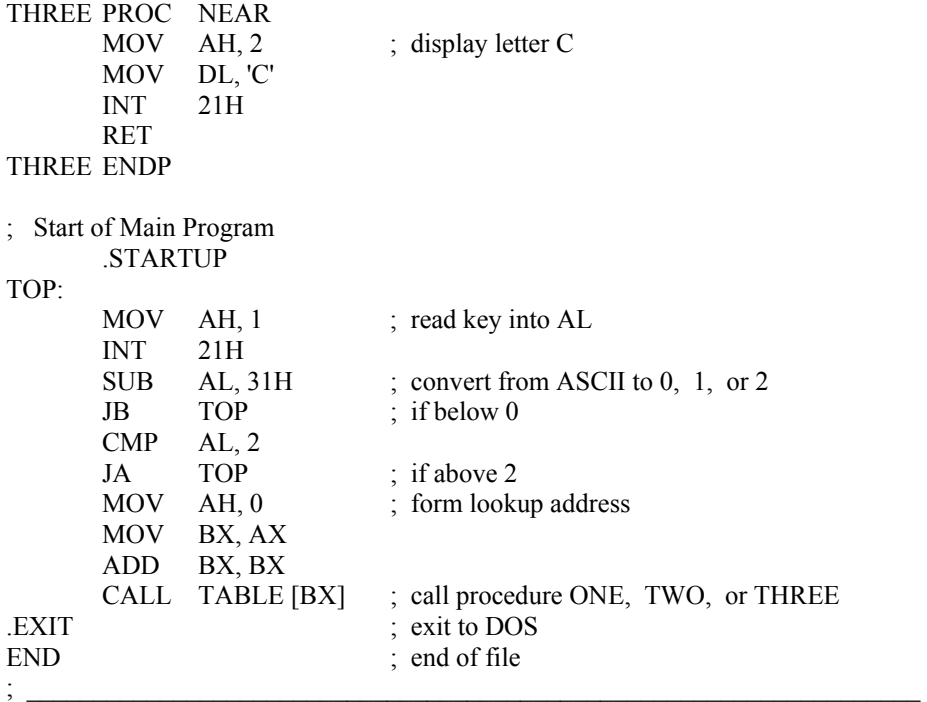

#### **TITLE "Program 7.3"**

; This program uses the function read time and displays the current day

.MODEL SMALL ; select SMALL model .STACK 100 .DATA CRLF DB 0DH,0AH,'\$' PROMPT1 DB 'Today is : ','\$' DAY DW D0,D1,D2,D3,D4,D5,D6 DO DB 'SUNDAY','\$' D1 DB 'MONDAY','\$' D2 DB 'TUESADY','\$' D3 DB 'WEDNESDAY','\$' D4 DB 'THURSDAY','\$' D5 DB 'FRIDAY','\$' D6 DB 'SATURDAY','\$' .CODE .STARTUP ; Display Prompt1 MOV AH, 2AH ;GET SYSTEM DATE INT 21H MOV SI, OFFSET DAY MOV AH, 00 ADD AX, AX ADD SI, AX MOV DX, [SI] MOV AH, 09H INT 21H LEA DX, CRLF ;MOVE CURSOR TO NEXT LINE MOV AH, 09H INT 21H .EXIT END

#### **TITLE "Program 7.4"**

```
; This program reads a string of 200 characters max. and encrypts it. 
.MODEL SMALL 
.STACK 100 
.DATA 
        CRLF DB 0DH,0AH,'$' 
        PROMPT1 DB 'Enter a string : ','$' 
        STRING DB 100 DUP(?) 
        CODED DB 100 DUP(?) 
 UTAB DB 'MNBVCXZLKJHGFDSAPOIUYTREWQV' 
 LTAB DB 'bgtnhymjukilopvfrcdexswzaq' 
.CODE 
.STARTUP 
      ; DISPLAY PROMPT1 
       ; Read a string from the keyboard, save it in the array STRING 
      ; Scan the string STRING, and do the following: 
      ; if character is an upper case letter 
      ; that is: 
      ; if AL \geq I'A' and AL \leq I'Z' MOV BX, OFFSET LTAB 
        SUB AL, 41H 
        XLAT 
       ; Save the character in AL in the array CODED. 
       ; if character is a lower case letter 
       ; i.e. 
      ; if AL \geq 'a' and AL \leq 'z' MOV BX, OFFSET UTAB 
        SUB AL, 61H 
        XLAT 
       ; Save the character in AL in the array CODED. 
       ; MOVE CURSOR TO NEXT LINE 
      ; Display the array CODED. 
      ; exit to DOS
```
END